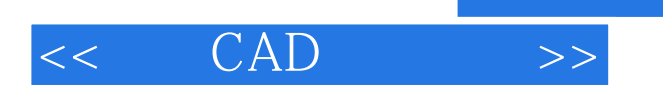

 $<<$   $CAD$   $>>$ 

- 13 ISBN 9787560843353
- 10 ISBN 7560843352

出版时间:2010-7

页数:310

PDF

更多资源请访问:http://www.tushu007.com

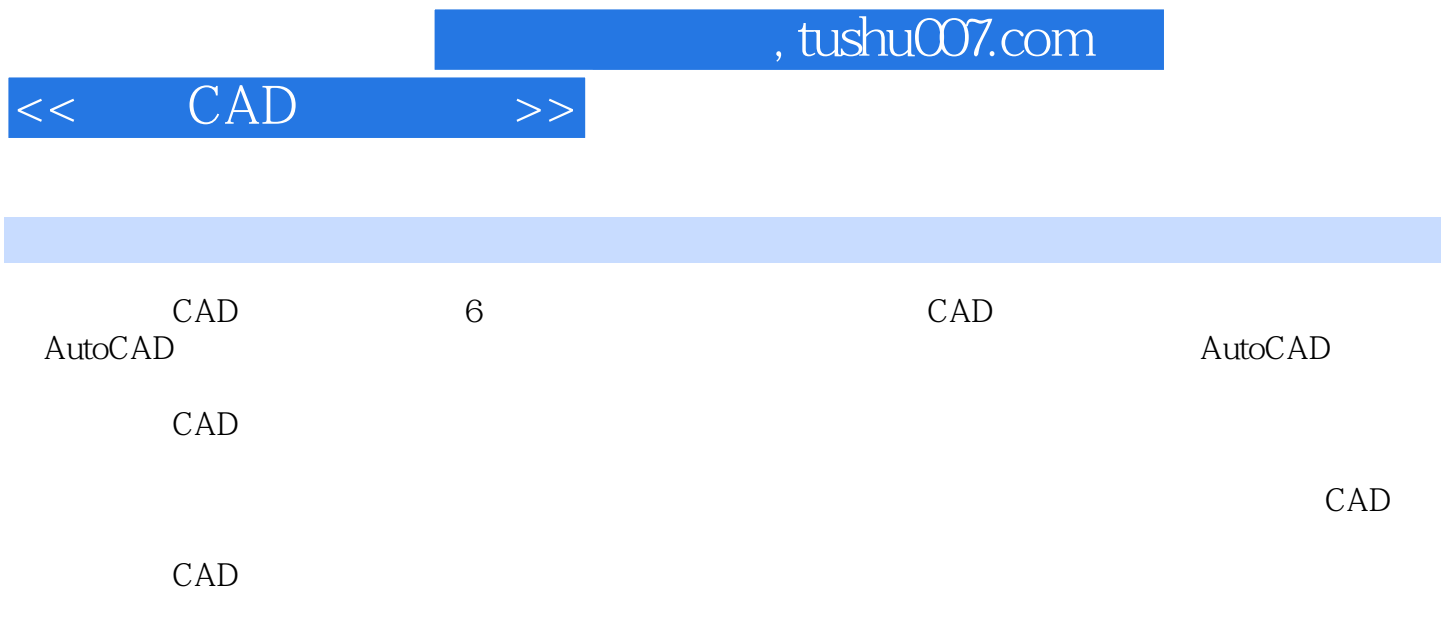

, tushu007.com

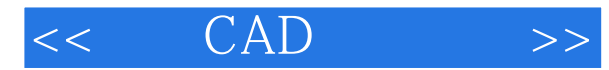

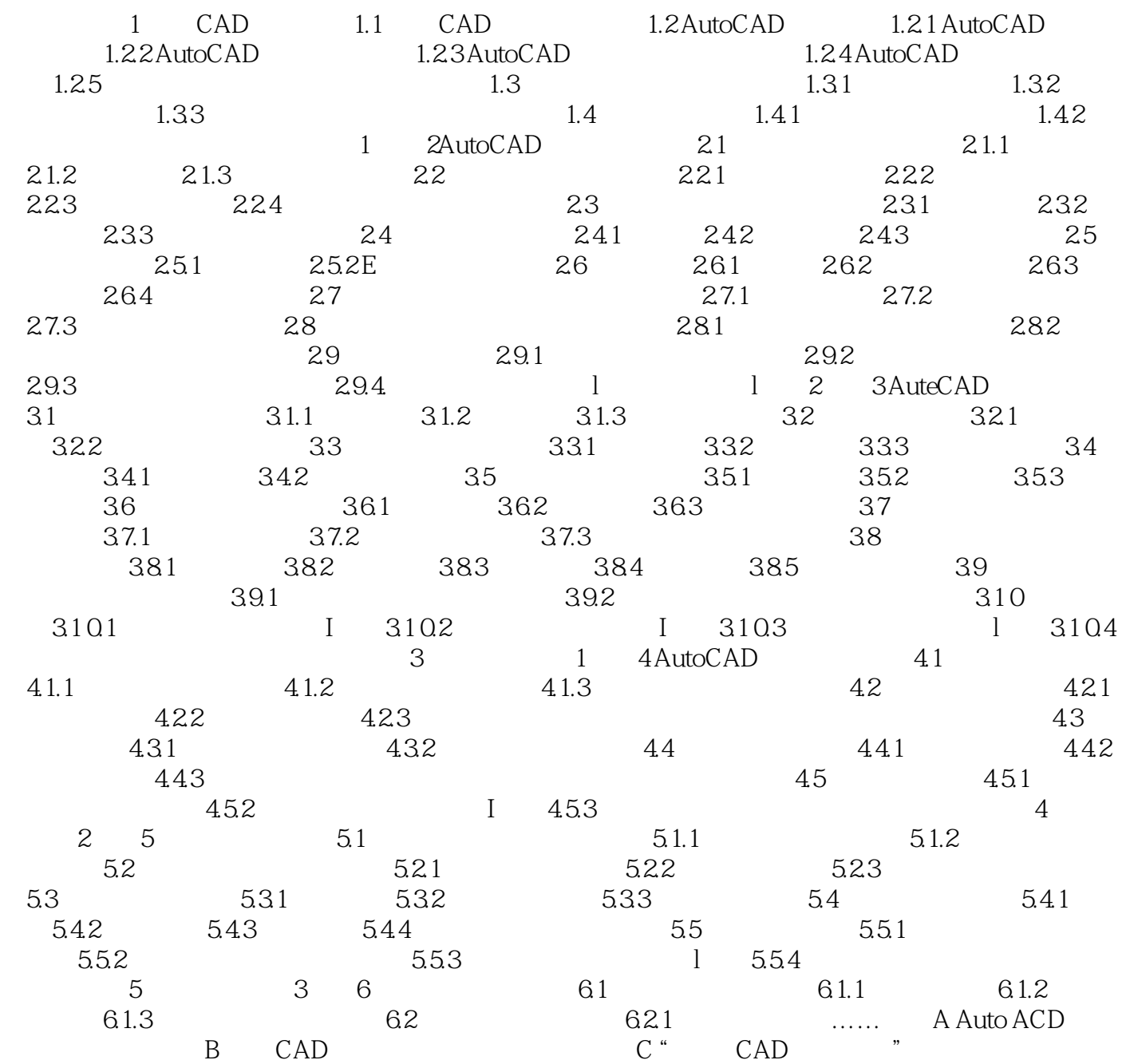

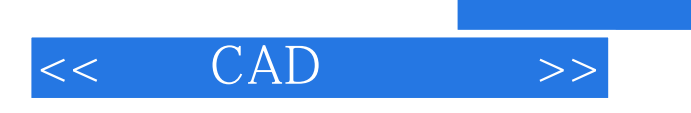

本站所提供下载的PDF图书仅提供预览和简介,请支持正版图书。

更多资源请访问:http://www.tushu007.com

, tushu007.com